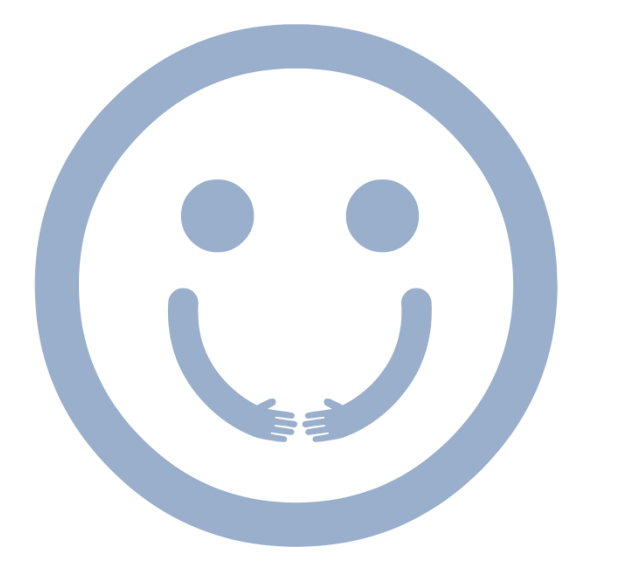

 $|L|$ **MERCATO DEI SAPERI** 

## GUARDARE UN VIDEO MUSICALE SU YOUTUBE

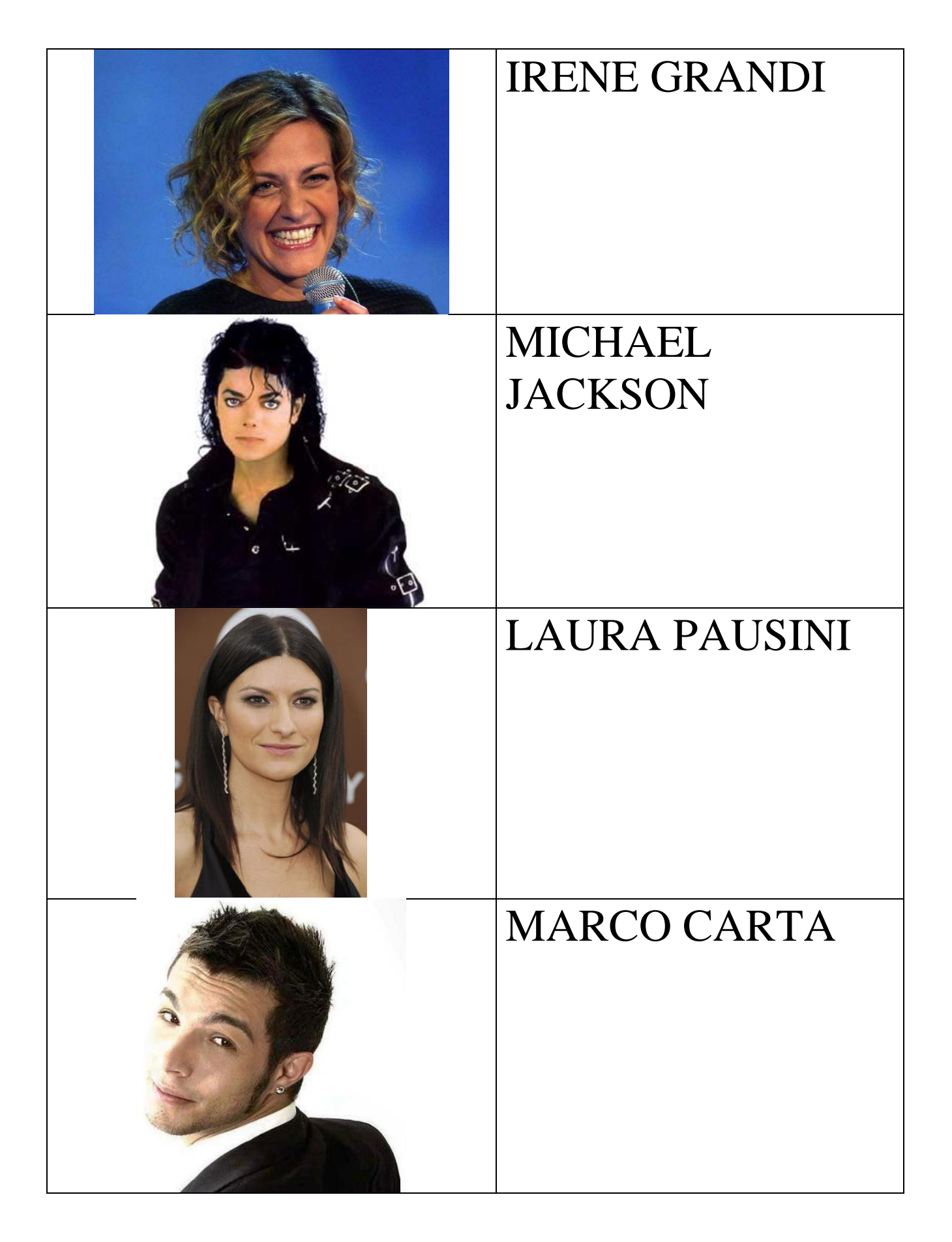

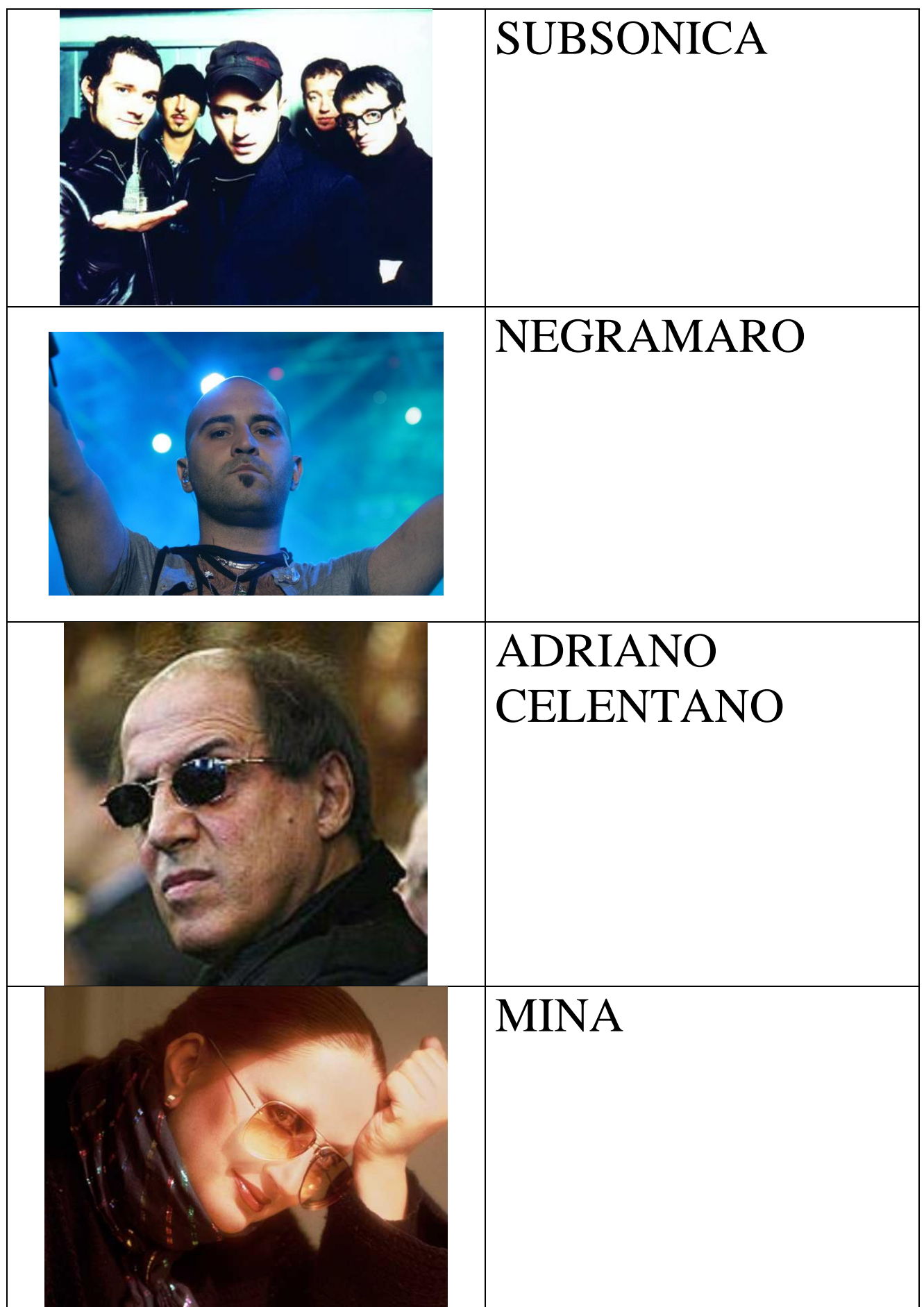

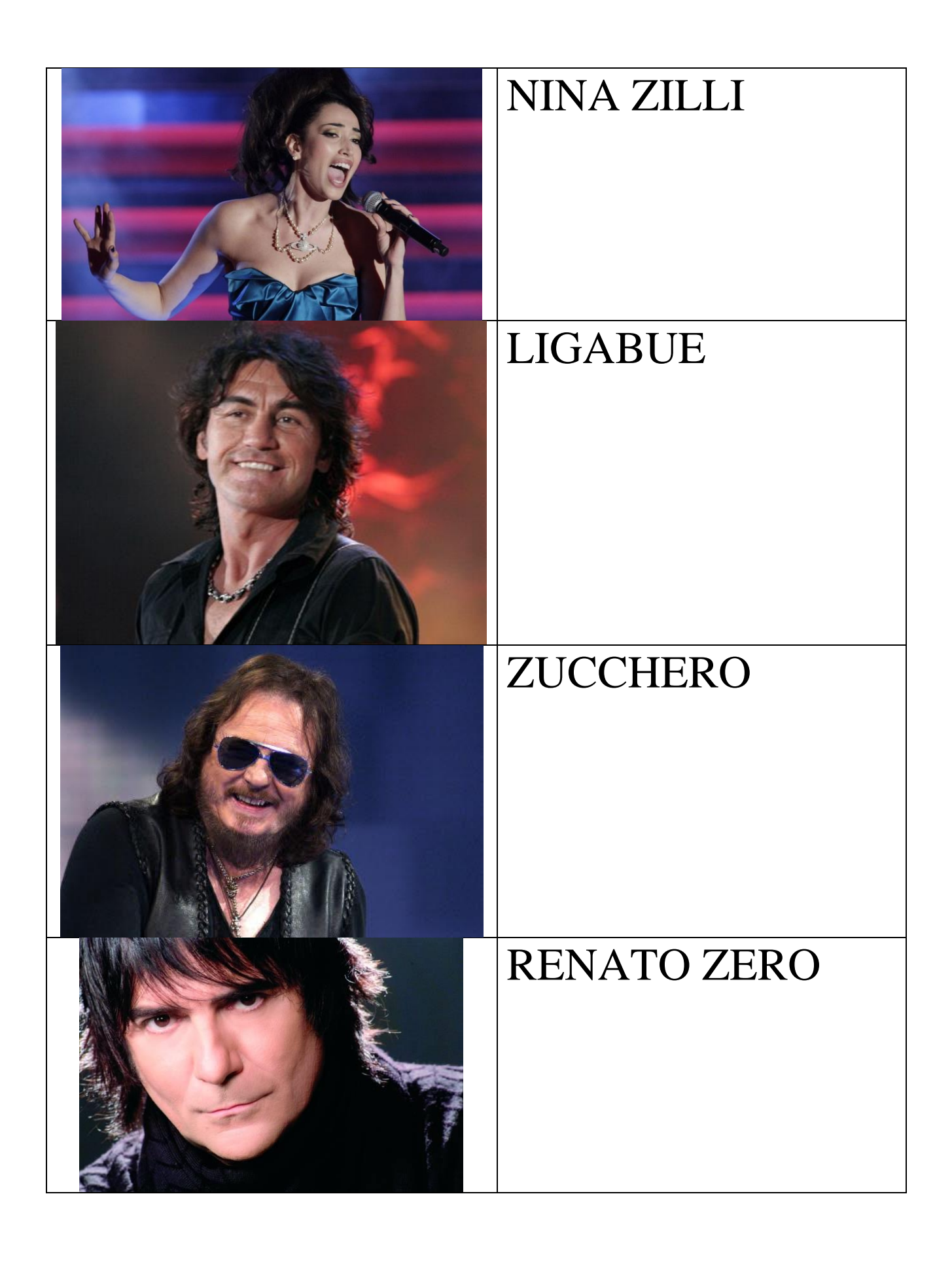

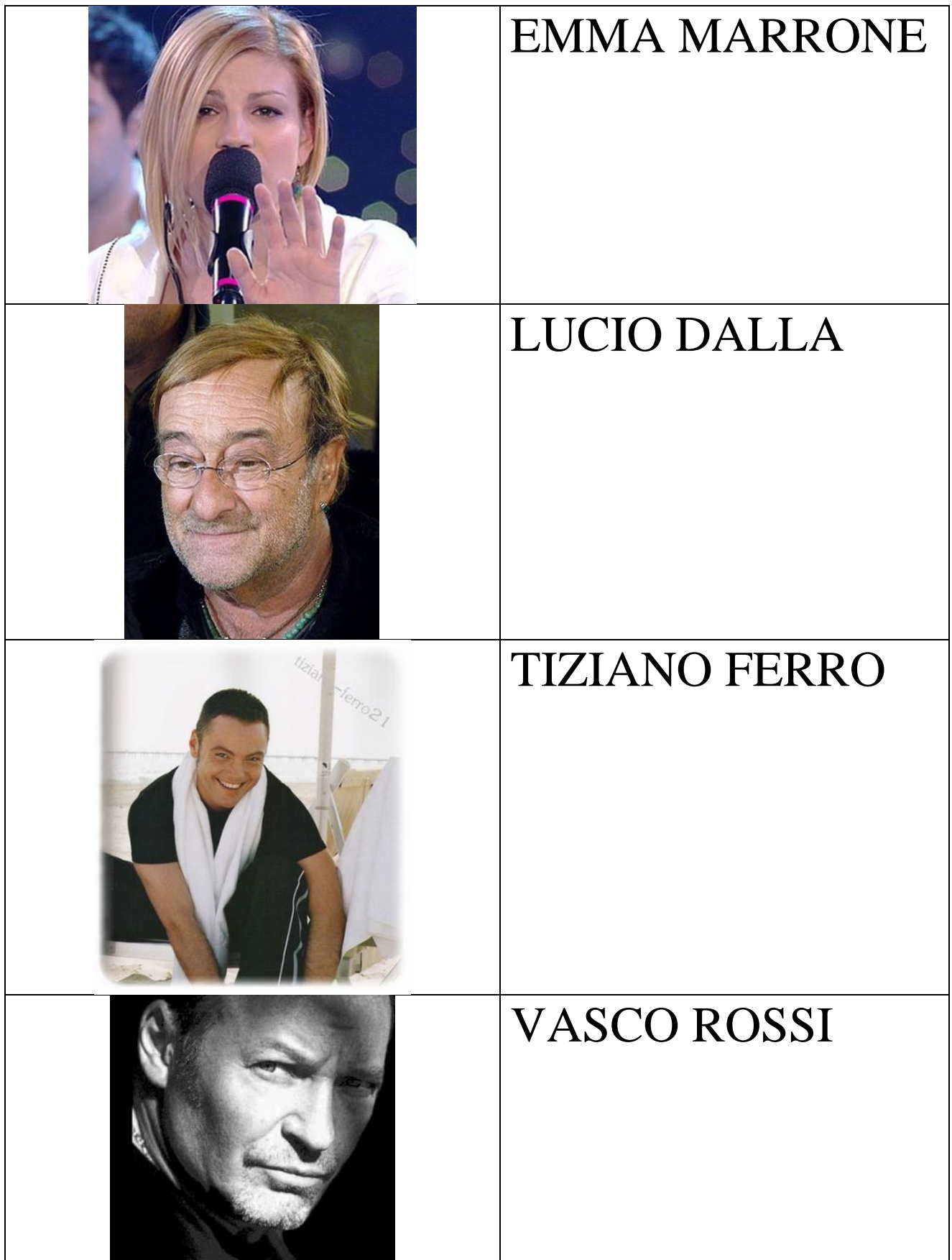

## **VUOI VEDERE IL VIDEO DEL TUO CANTANTE PREFERITO SU You Tube** ?

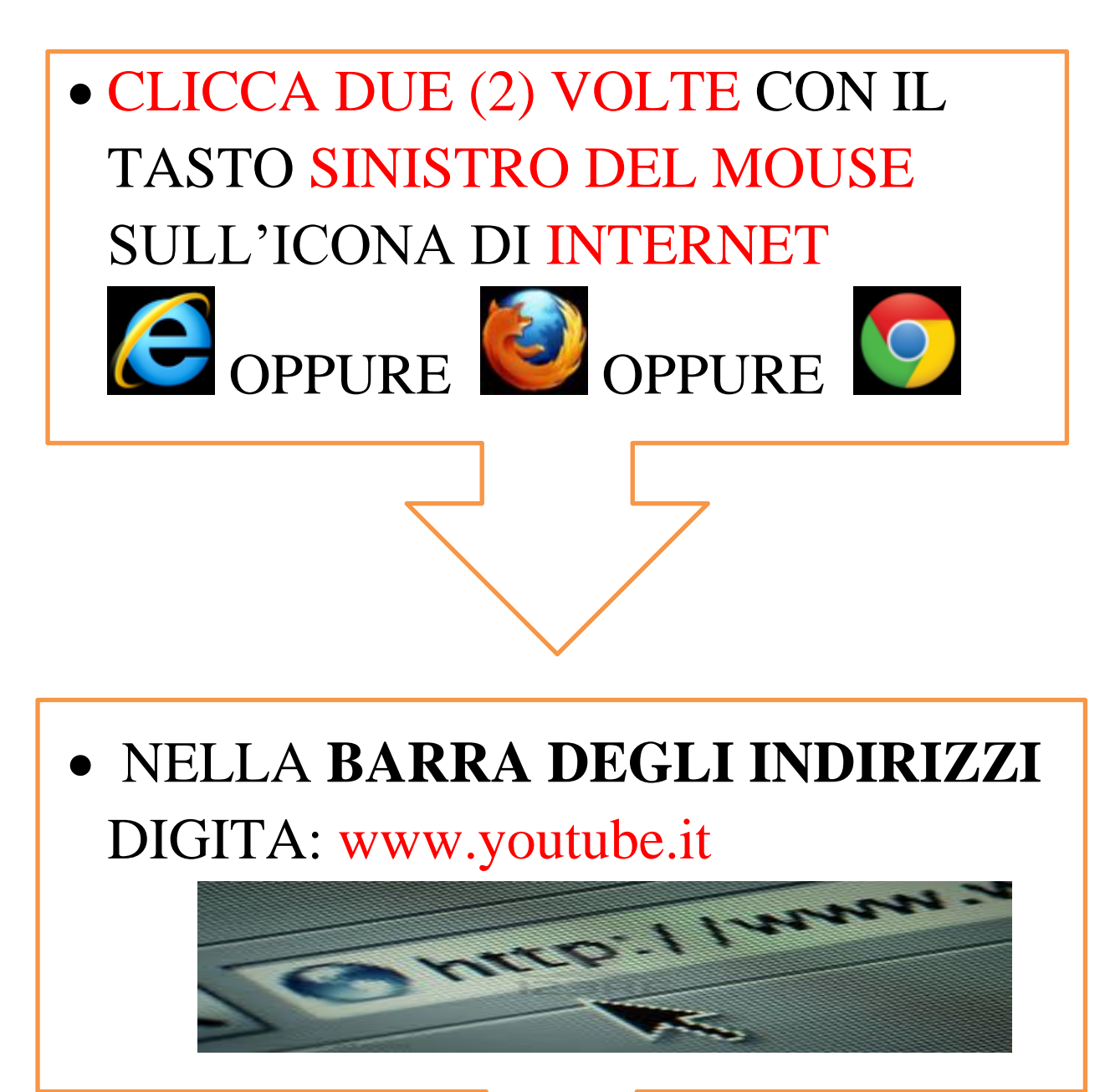

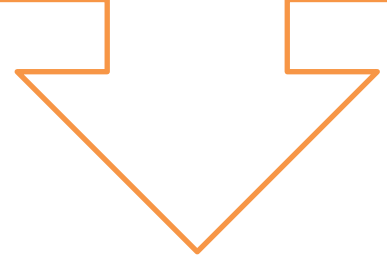

## · SCRIVI IL NOME DEL TUO CANTANTE PREFERITO E CLICCA **INVIO**

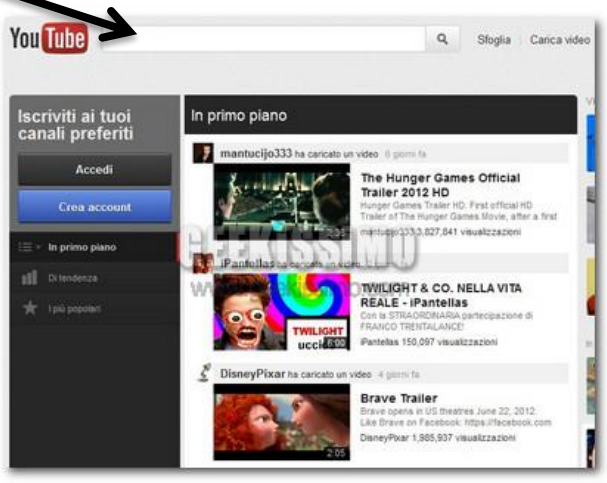

## TI ESCE L'ELENCO CON TUTTI I **VIDEO**

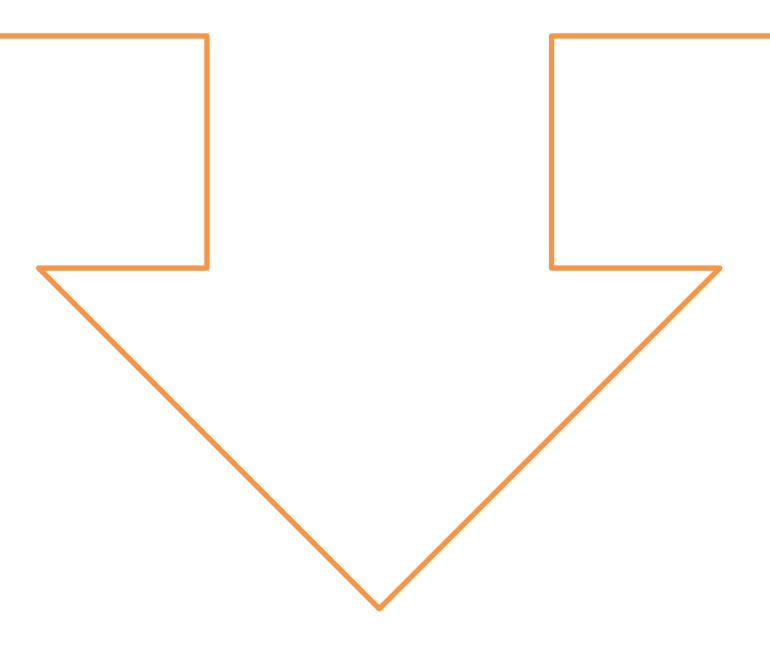

· CLICCA UNA (1) VOLTA CON IL **TASTO SINISTRO DEL MOUSE SUL** VIDEO CHE TI PIACE DI PIU'. **IL VIDEO PARTE E PUOI** ASCOLTARE LA CANZONE DEL TUO **CANTANTE PREFERITO** 

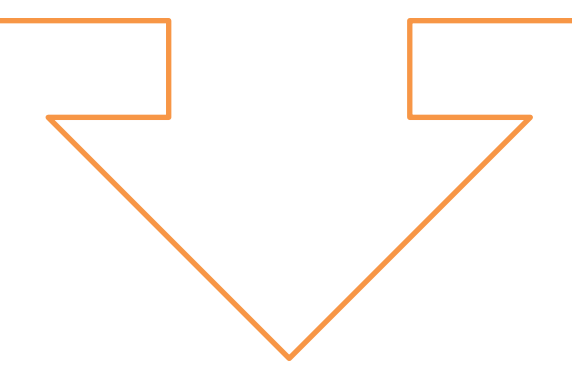

BUONA VISIONE E BUON ASCOLTO